## **강 의 계 획 서**

## **1. 교과목 정보**

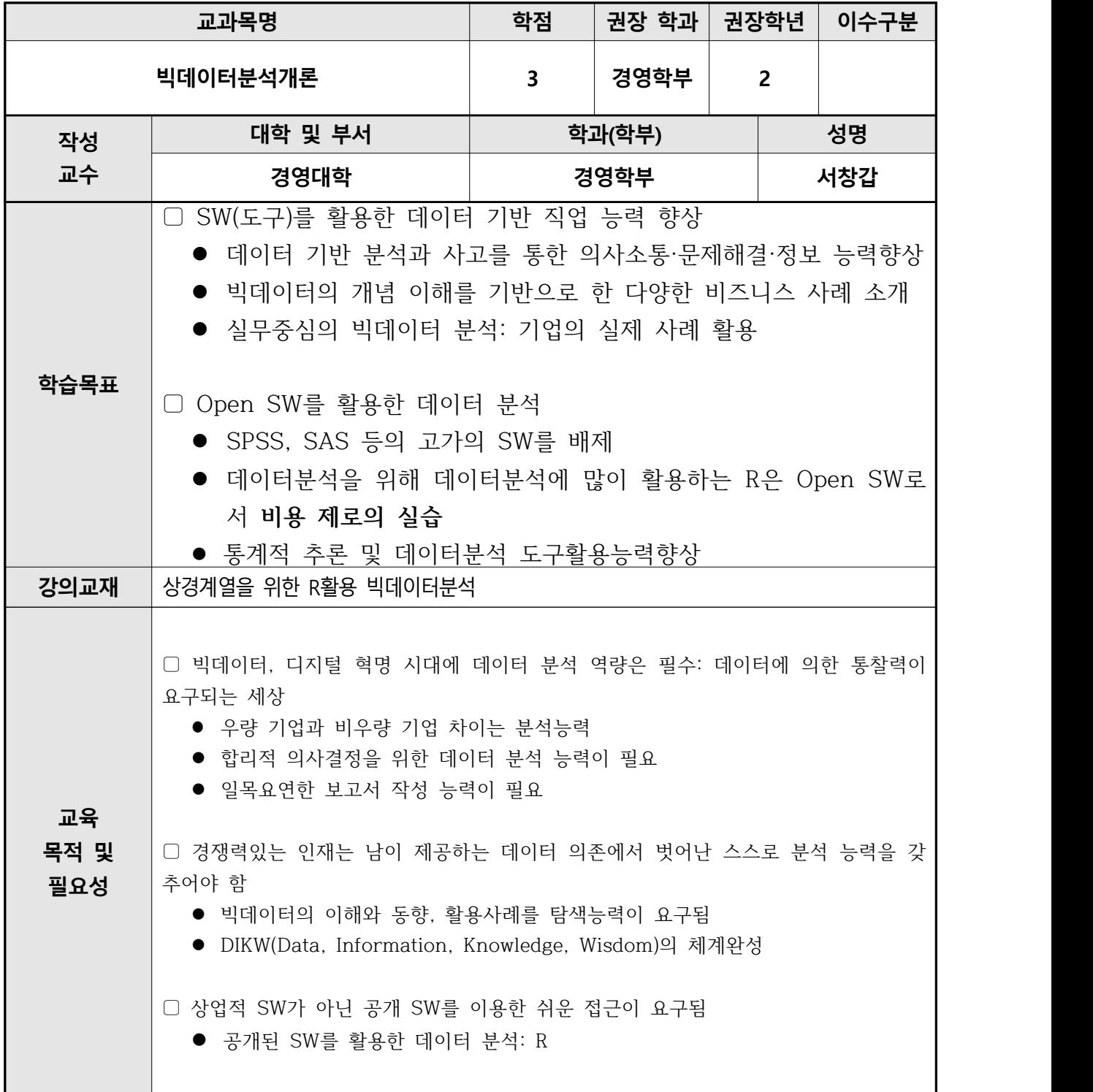

## **원격수업 주차별 강의내용**

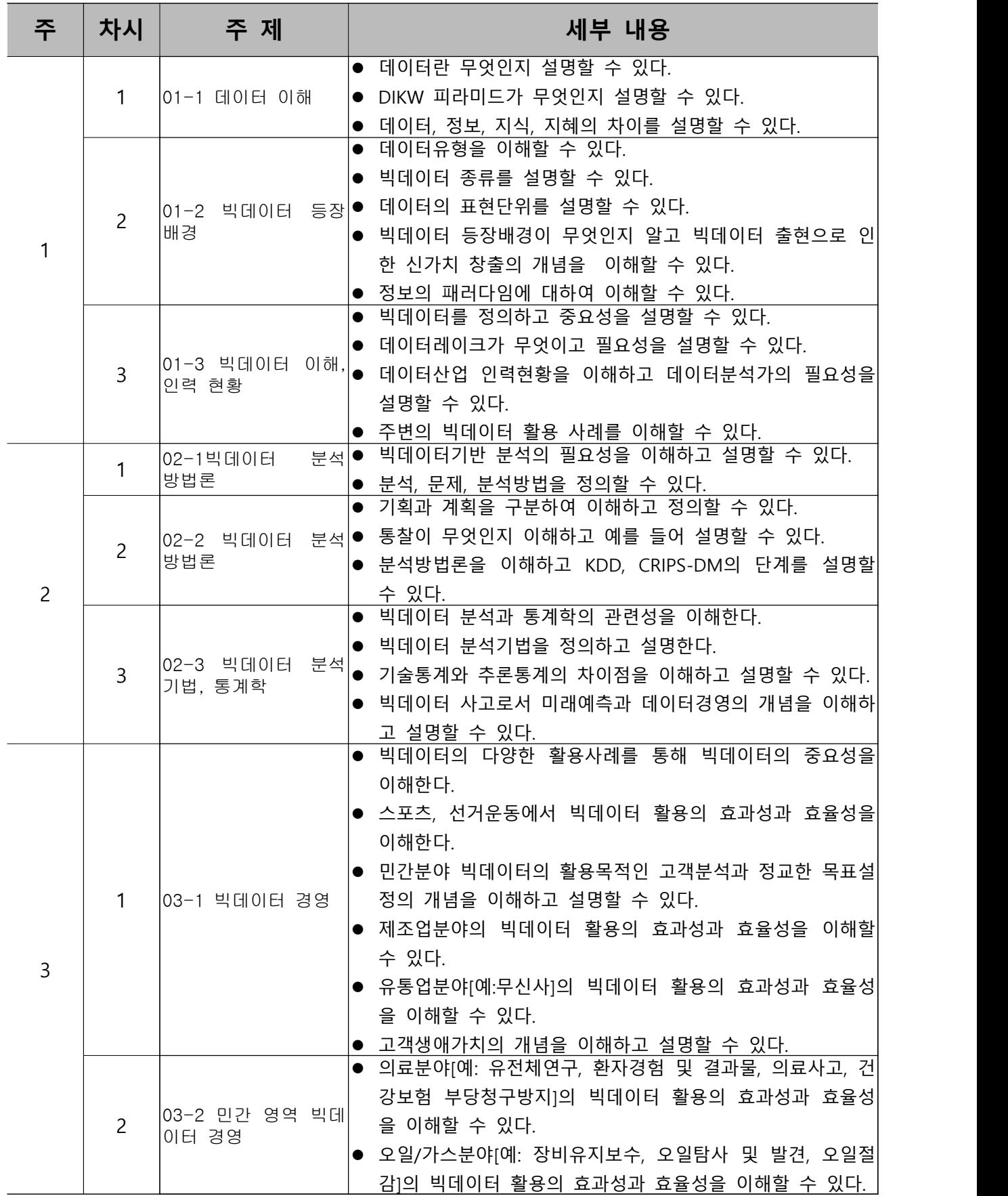

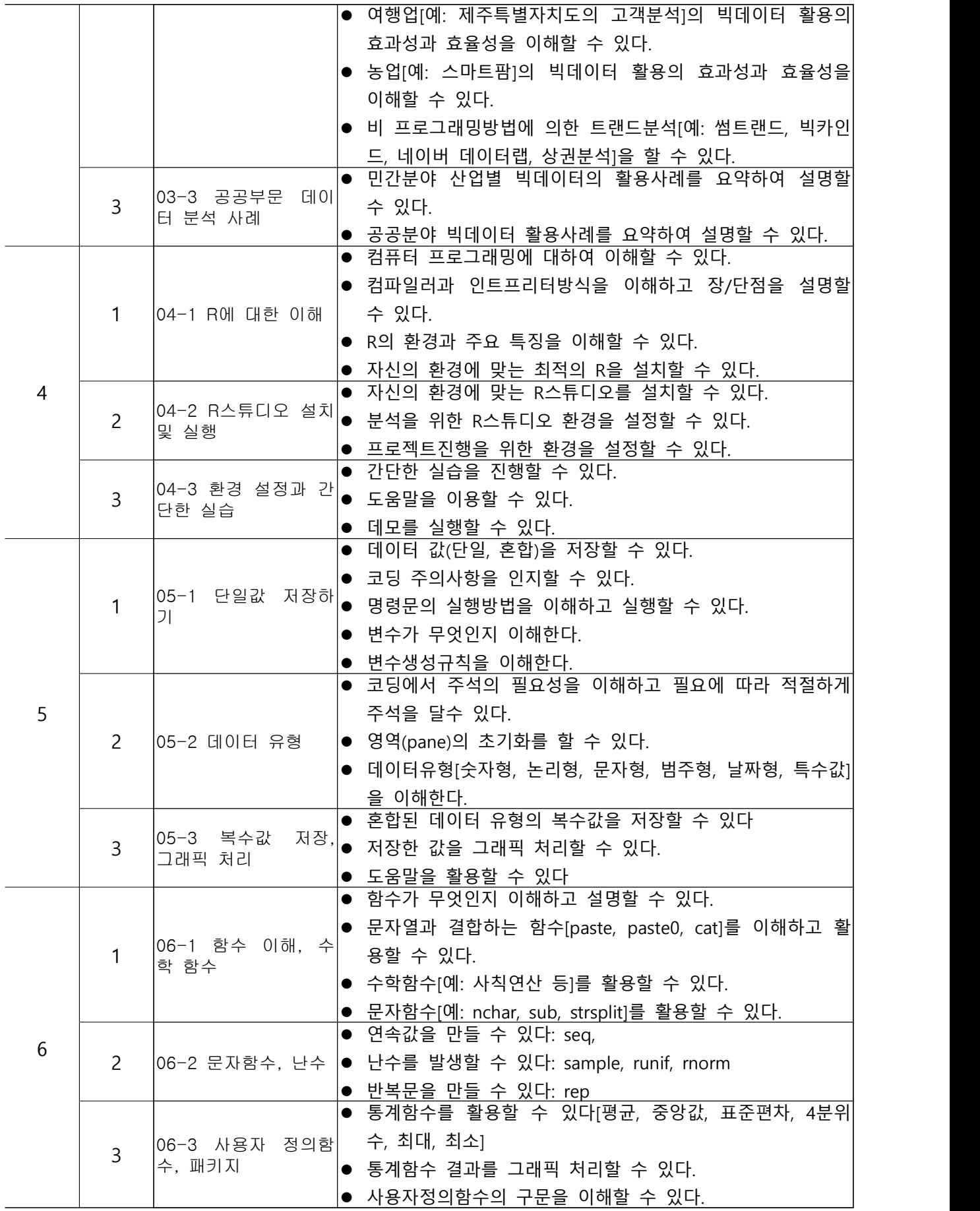

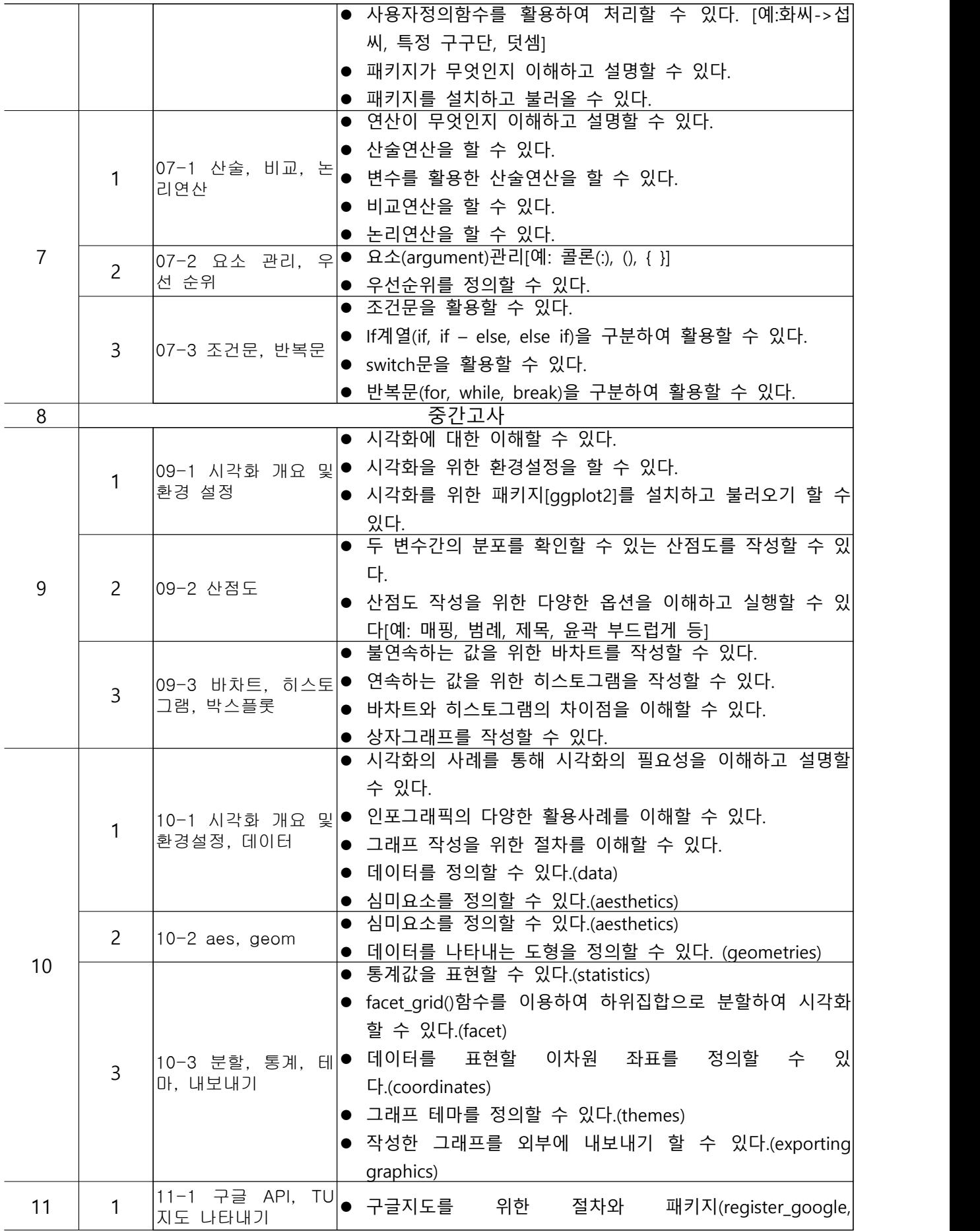

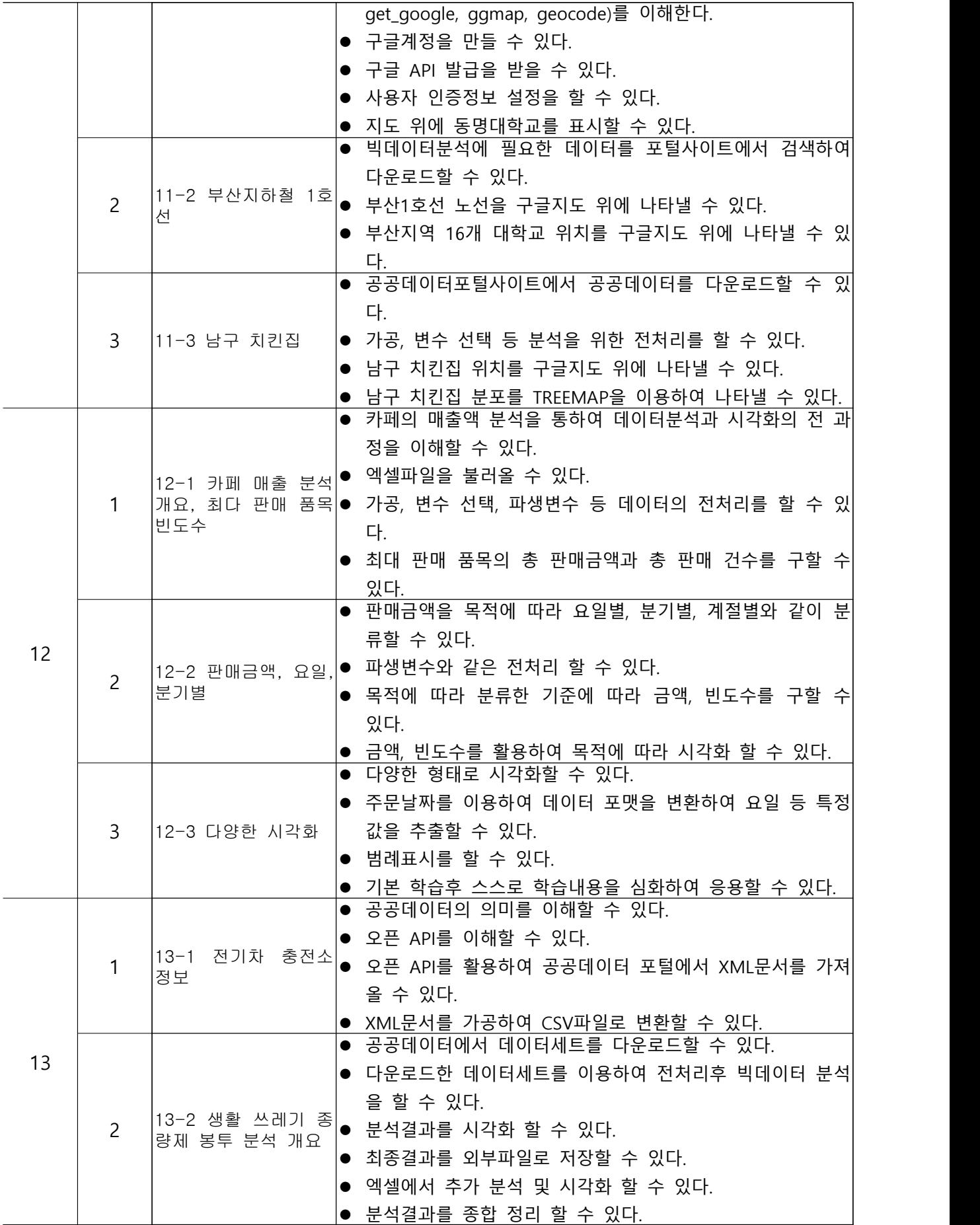

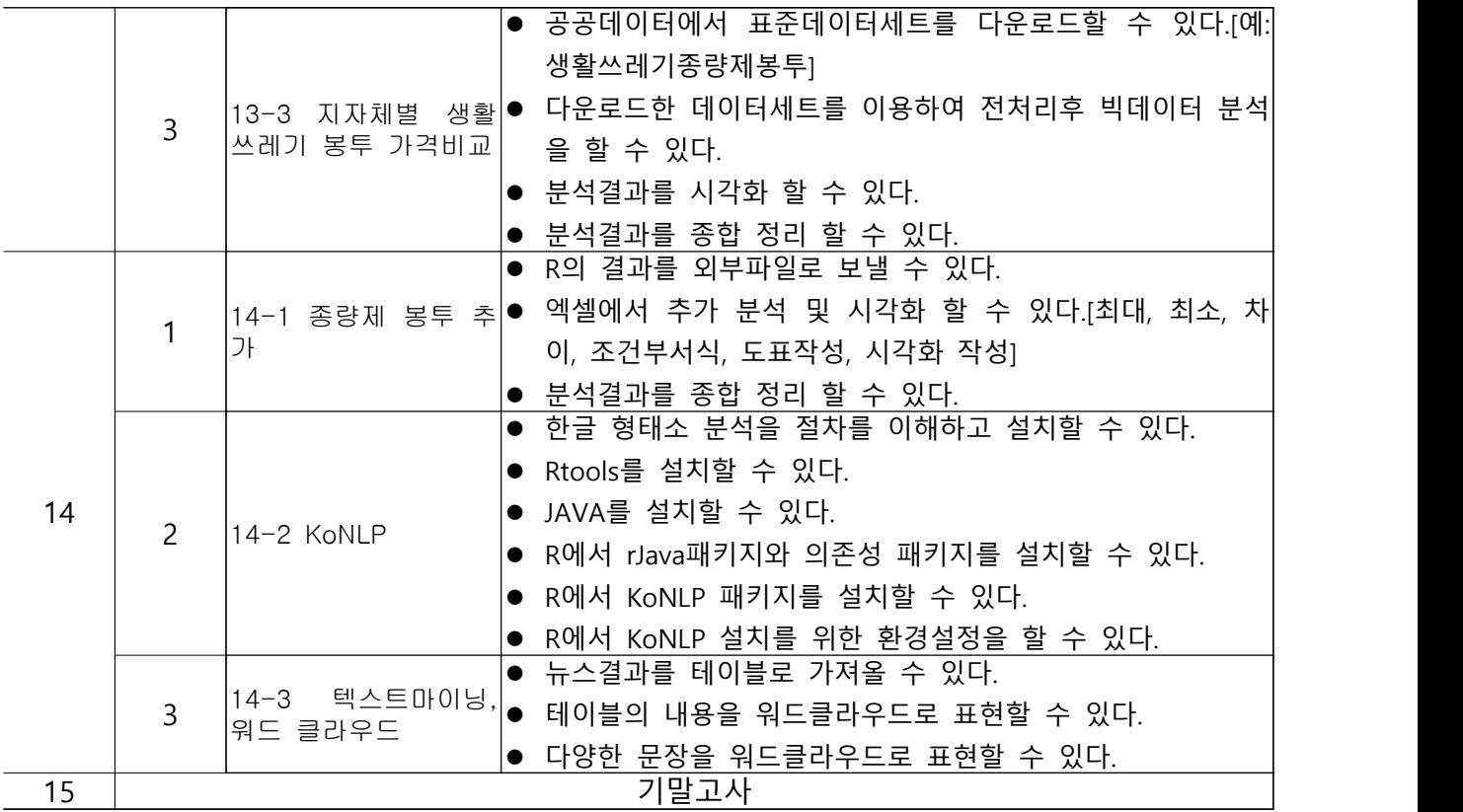